Examination questions for BINP13, 2013-10-31 (09.00 - 13.00). Approximately 15p are required for passing the exam.

## Part 1: Interprete Perl code

Question 1 (3p): Describe the variable used in the print statements below in terms of scalars, arrays, hashes and references to them.

- 2. print \$a->{'Perl'};
- 1. print \$a[1];
- 3. print \$a;
- 4. print \$a{'Ala'}
- 5. print \$a->[2];
- 6. print \${\$a};

Question 2 (1p): What is the output of the following program?

```
#! /usr/bin/perl -w
use strict;
my \text{\$mess1 = "I'm" . ' ' ' . "a";my $mess2 = "Hobbit";
print $mess1, " $mess2", " fan!\n";
```
Question 3 (2p): What is the output of the following program?

```
#! /usr/bin/perl -w
use strict;
my %tr = ('1' => ' ', '2' => ' it', '3' => ' of', '4' => ' is');my $line1 = 'MEDLINE=97105885; PubMed=4248633; DOI=10.1093/nar/24.22.4420;';
my $line2 = '55AAB+33AAC-4EEE+343+GHT--2CBA+6--4ABC-456';
my $line3 = ' 123456 This Perl course is almost over 654321 ';
my \frac{1}{2}res = '';
if ( \{line1 = \ N \s \w{3,7} = (\d{2}) \.?\w{5}\} ) {
    8res = $1;}
my $cnt = 0;while ($line2 = \frac{2}{123}[ABC]{3}(\+|-)[456]/g) {
   $cnt++;}
\text{Yes} := \text{Str}\{\text{Sort}\};$line3 = ^s / ^s + \d+ / /;$line3 = ^s/\d+~s+ //;
$line3 = ^* s/(\s+\w+){3}//;$line3 = ^s/(s+\w+).*$/$1/;$res .= $line3;
print "$res\n";
```
Note:  $\wedge$  matches the following characters [a-zA-Z0-9\_]

Question 4 (2p): What is the output of the following program?

```
#! /usr/bin/perl -w
use strict;
my @arr1 = ('Start', -2, 5, 2, 10, 40, -6, 4, 7, -25, 8);
shift @arr1;
my @arr2;
foreach my $item (@arr1) {
   push @arr2, $item if ($item > 0);
}
my @arr3 = sort \{ $a \iff $b\} @arr2;my sum = (shift Qarr3) + (pop Qarr3);print "$sum\n";
```
Question 5 (2p): What is the output of the following program?

```
#! /usr/bin/perl -w
use strict;
my \text{Qdelims} = \text{sort } \{\$a \text{ comp } \$b\} \ (\'^t, \'^g, \'^d, \'^d, \'^c);
my $delim = pop @delims;
my $rm = shift @delims;
my $a = 'eaatantittaaf';
a = x \frac{s}{\text{mm}}/g;
my @res = split /$delim+/, reverse($a);
my \text{sans} = \text{join}, Ores;
print $ans, "\n";
```
## Part 2: Write Perl code

Question 6 (3p): Your scalar \$text contains text (some sentences, a written report or perhaps even a book). We can assume that \$text is free of linebreaks. Write Perl code that counts the number of sentences that starts with the word "The". Note: You can assume that a sentence ends with either "." or  $"$ !".

Question 7 (3p): The unix command head prints the first 10 lines of a given file. That is, if you type on your command line,

>> head convert.pl

then you will see the first 10 lines of the file convert.pl. Write a Perl program that works like the unix command head. Note, the program should work also for files containing less than 10 lines.

Question 8 (3p): Write Perl code that computes the sum of all odd values for 1 up to 999.

Question 9 (3p): Write a subroutine that takes references to two arrays as arguments and returns a reference to a hash. The hash is created by taking the items of the first array as keys and items of the second array as the corresponding values. The number of keys-values pairs in the hash should be the number of items in the shortest of the two arrays.

Question 10 (3p): Write a Perl program that reads all arguments given on the commande line. The program should print all the arguments (one argument per line) containing only nucleotide sequences. E.g.

>> ./q10.pl Hello ACGTTGAAC world 23 ACGT 123TTAA TATATATA

would respond with

ACGTTGAAC ACGT TATATATA

Good Luck! /Mattias

Lisp  $(\text{http://xked.com/224/})$ 

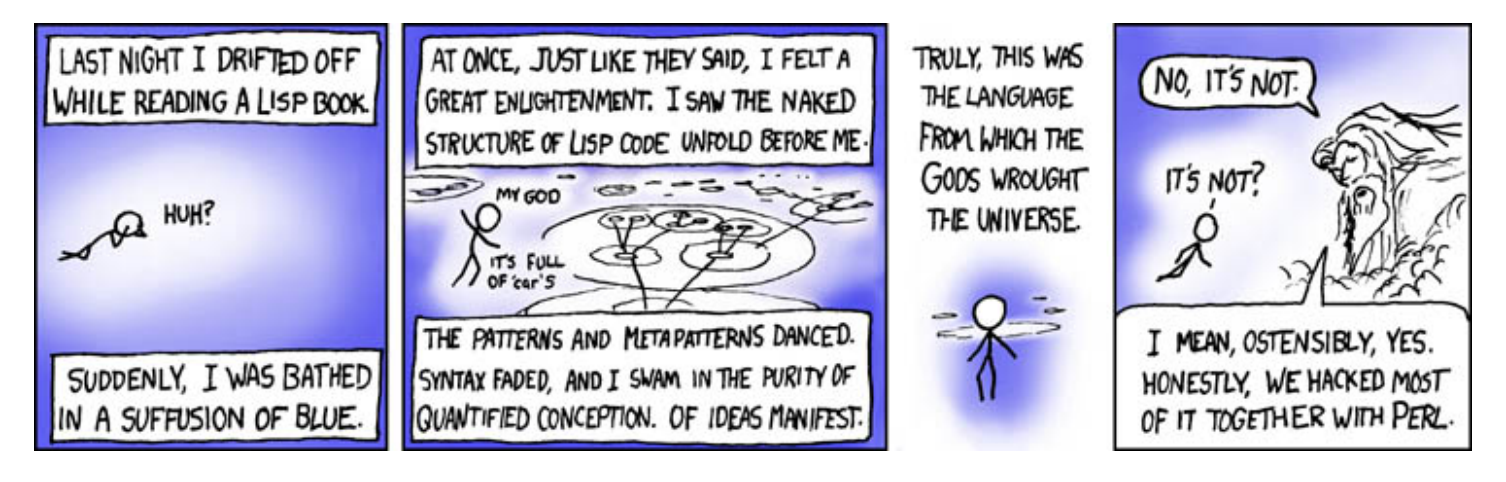

Regular expressions (http://xkcd.com/208/)

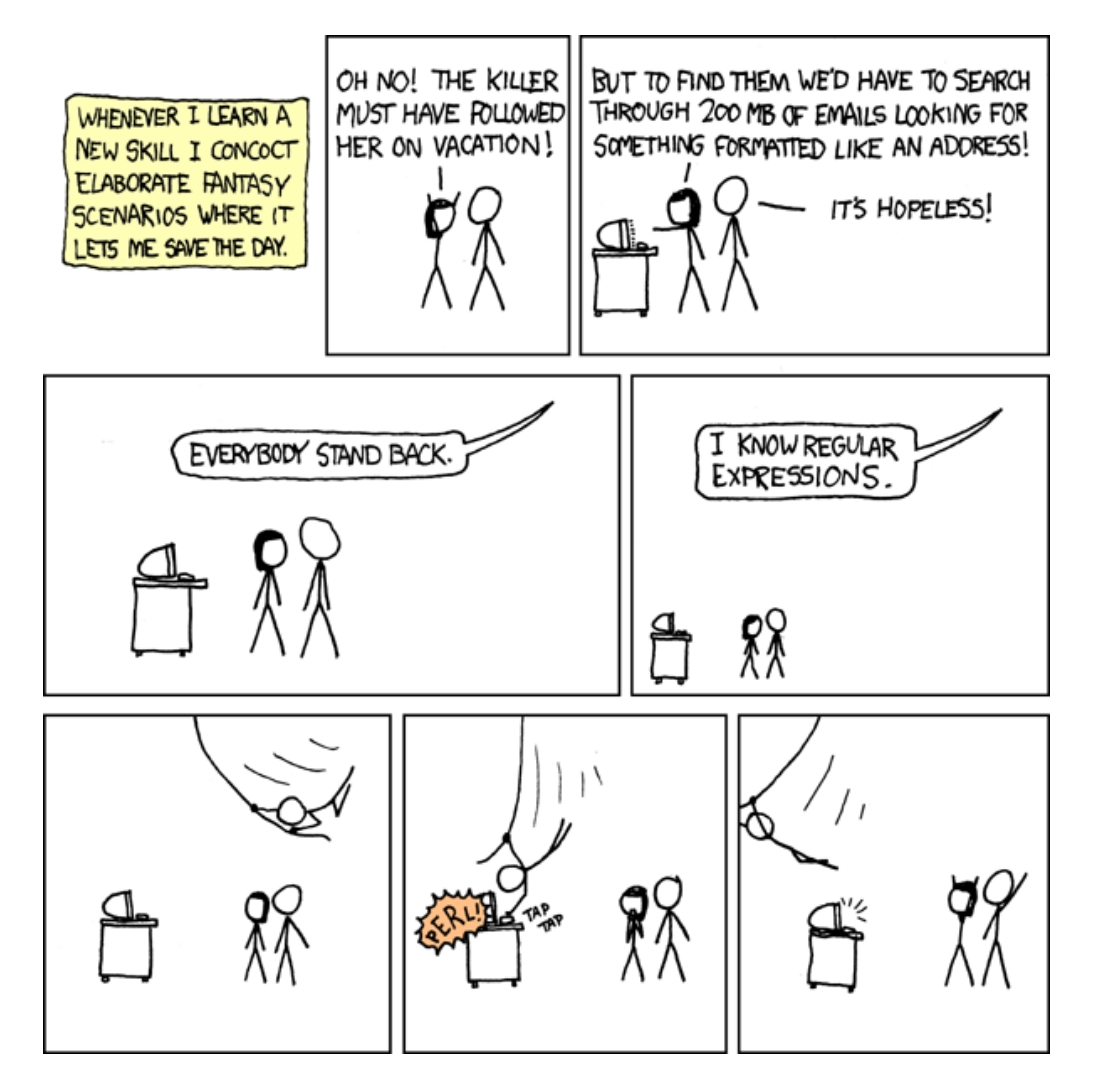